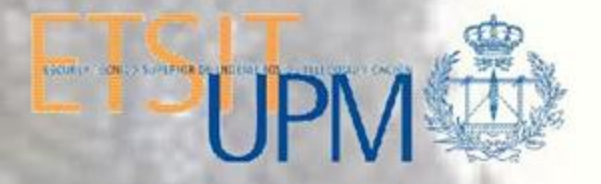

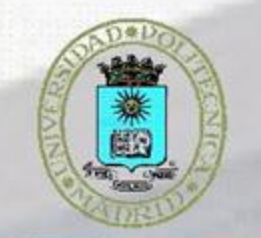

# **POLITÉCNICA**

## **TÍTULO DEL PROYECTO:"INTEGRACIÓN EN LA METODOLOGÍA DEL EEES DE LOS LABORATORIOS DOCENTES DE HARDWARE"**

**Coordinador:Jesús Sanz Maudes, Departamento de Tecnología Electrónica**

CURSO 2010-2011

# PROYECTOS DE INNOVACIÓN **EDUCATIVA E.T.S.I.T**

# **Objetivos iniciales**

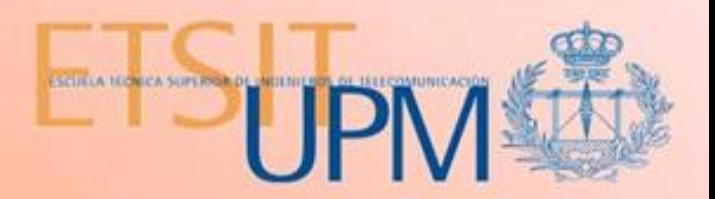

## **El primer laboratorio de hardware en el Plan de Estudios anterior**

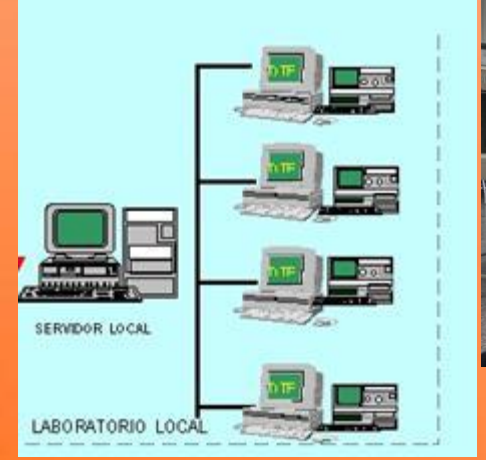

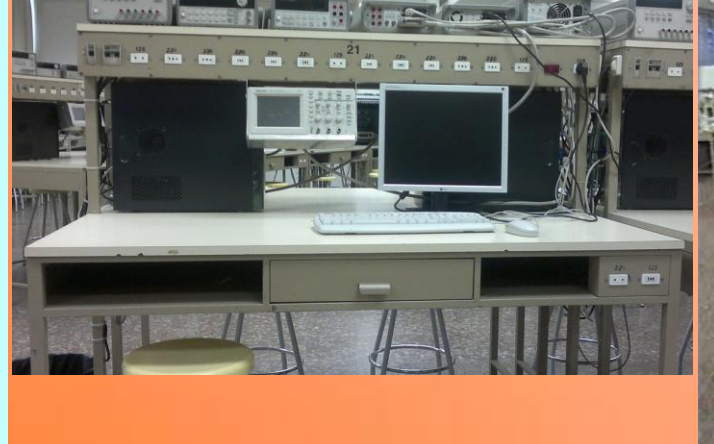

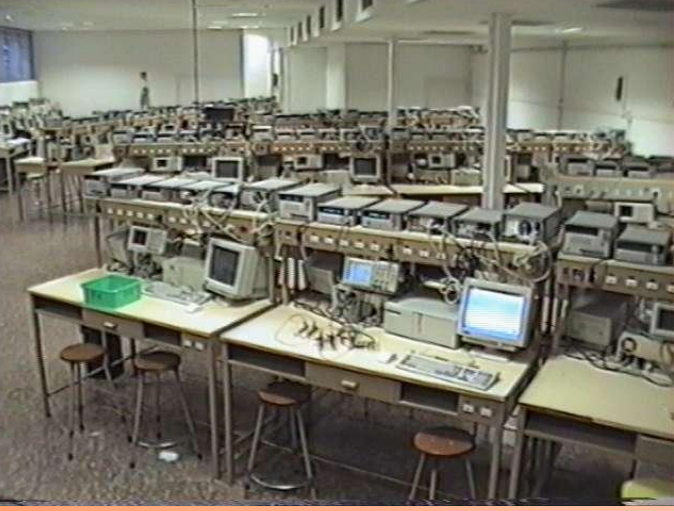

•Puestos en red controlados por servidor

•Instrumentos y circuitos reales manejados por el alumno y supervisados por la aplicación

•Laboratorio de Medidas Eléctricas 1er Curso: Aplicación LMEL

•Laboratorio de Electrónica Básica y Componentes 2º

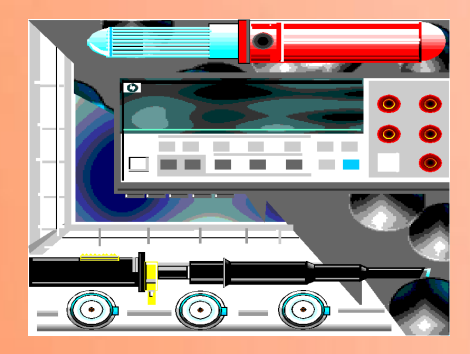

**Curso** 

### **PROYECTOS INNOVACIÓN EDUCATIVA E.T.S.I.T**.

# **Objetivos iniciales**

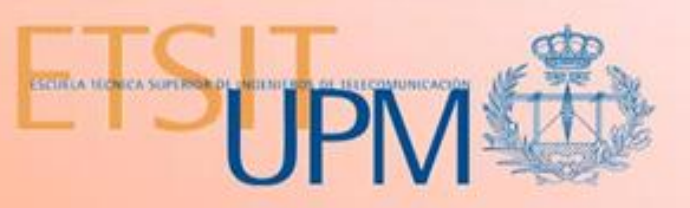

- Utilizar los puestos de laboratorio actuales (dotados de ordenador e instrumentación electrónica asociada) según la metodología propuesta para la asignatura Electrónica e Instrumentación Básica de 3<sup>er</sup> semestre de Grado en Ingeniería de Tecnología y Servicios de Telecomunicación
- **Dietivos del proyecto:** 
	- 1. La conexión individualizada de los PC de los puestos de prácticas al servidor Moodle en *el que resida el CMS*
	- 2. *La descarga y presentación de los estudios previos de las prácticas (cuando los hubiere) la carga del texto de cada una y cuestionarios para cada alumno*
- ▶ 3. La validación, por parte del profesor, de que es el interesado el que lo realiza y (no su *compañero o los del puesto de al lado).*
	- 4. *Garantizar la seguridad informática de los puestos, de las comunicaciones con el servidor y la limitación de los permisos de los usuarios y las zonas navegables.*

# Líneas de acción y actividades

- *Para el logro de los objetivos se han diseñado las estructuras lógica y de red correspondientes y montado un pequeño "Laboratorio" para desarrollar y comprobar el funcionamiento de la propuesta. (Se cuenta con un servidor Moodle experimental en el Departamento, además de la red del laboratorio mencionada en la descripción y objetivos).*
- *1. Diseño e implementación de una estructura de red que sólo permitiera acceder desde los puestos del laboratorio a los servidores Moodle autorizados*
- *2. Diseño, implementación y prueba de un conjunto de aplicaciones locales que permita la autenticación, no sólo del alumno para poder "subir" un cuestionario a su cuenta Moodle, sino también del profesor que comprueba que lo ha realizado el que dice ser el autor.*
- *3. Propuesta, pruebas y generación final de una estructura del material docente de las prácticas guiadas y no guiadas que permitan comprobar la realización de las mismas y el grado de cumplimiento de los objetivos docentes propuestos de forma objetivable e individualizada.*
- *4. Verificación, sugerencias, y modificaciones de la estructura de la fase 3 en el curso 2010-2011 por parte del profesorado implicado.*
	- *5. Puesta en funcionamiento con alumnos reales en 2011-2012 y verificación final. (Funcionando en <https://moodle2.dte.upm.es/moodle/> )*

**CURSO 2010-2011 12000 <b>PROYECTOS INNOVACIÓN EDUCATIVA E.T.S.I.T**.

**ESCIRLA NIÓNICA SUPERIGNOL** 

# **Resultados obtenidos**

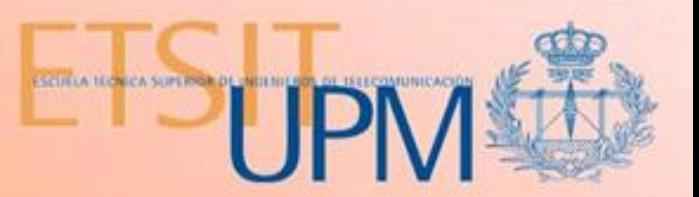

# **Estructura de una práctica y del laboratorio**

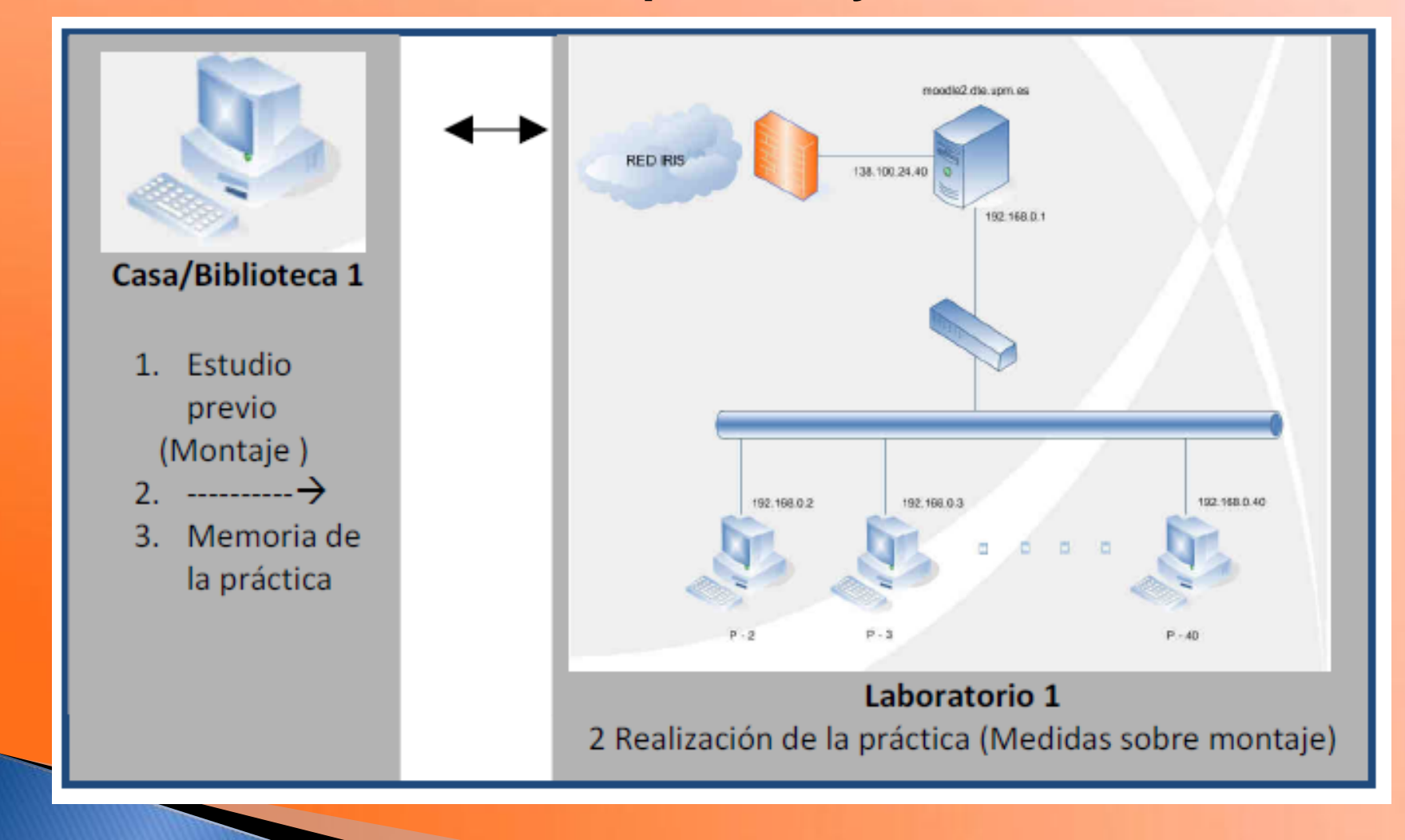

### **CURSO 2010-2011 EXECUTOS INNOVACIÓN EDUCATIVA E.T.S.I.T**.

# **Resultados obtenidos**

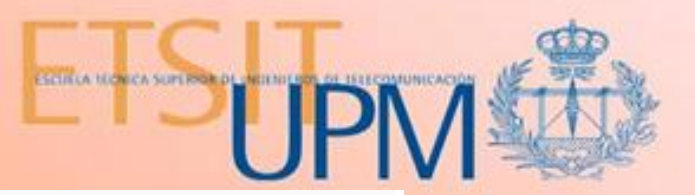

3 de octubre - 9 de octubre

Estudio Previo de la Práctica 2: Los alumnos deberán realizar el Estudio Previo de la Práctica 2 y entregarlo a través de esta Plataforma antes de las 23h 55m del día anterior al de la sesión de Prácticas.

Práctica2: Formulario de Estudio Previo Co Entrega del Estudio Previo de la Práctica 2

10 de octubre - 16 de octubre

#### **PRÁCTICA 2: MEDIDA DE COMPONENTES**

El objetivo de esta práctica es realizar medidas sobre circuitos reales que contienen componentes resistivos y capacitivos.

Caracterizará las señales con ayuda del osciloscopio y del multímetro, observando el efecto de la frecuencia de la señal sobre las impedancias de los componentes del circuito así como el efecto de carga de los aparatos de medida.

Para la realización de esta práctica deberá recordar las características más importantes de la instrumentación de su puesto de Laboratorio. En concreto, deberrá prestar especial atención a la impedancia de entrada de los instrumentos (y a su variación con la fecuencia).

Martes 11 a las 16 horas en el Laboratorio A-301L

Recuerde traer el juego de latiguillos de prácticas hechos y montados (1 juego entre los 2 compañeros de puesto)

Se aconseja descargar y leer la parte de realización experimental de la práctica para obtener una idea del trabajo a realizar. Sólo podrá subirse a este servidor el formulario que se rellene en el laboratorio con las medidas experimentales allí realizadas y esté validado por el profesor

Formulario de realización de la Práctica 2

Subida de resultados de la Práctica 2

Fuera del Laboratorio: Realización y entrega de la Memoria de la Práctica

Deberá rellenar la Memoria de la Práctica a partir de su datos experimentales reflejados en su fichero de "Realización de la práctica" y entregarlo, junto con su fichero auxiliar, antes de las 23h 55m del viernes 21 de octubre

Memoria de la Práctica 2

Entrega de la Memoria de la Práctica 2 y su fichero auxiliar

**CURSO 2010**

### **-2011 PROYECTOS INNOVACIÓN EDUCATIVA E.T.S.I.T** .

# **Resultados obtenidos**

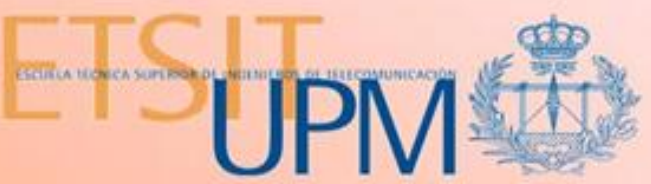

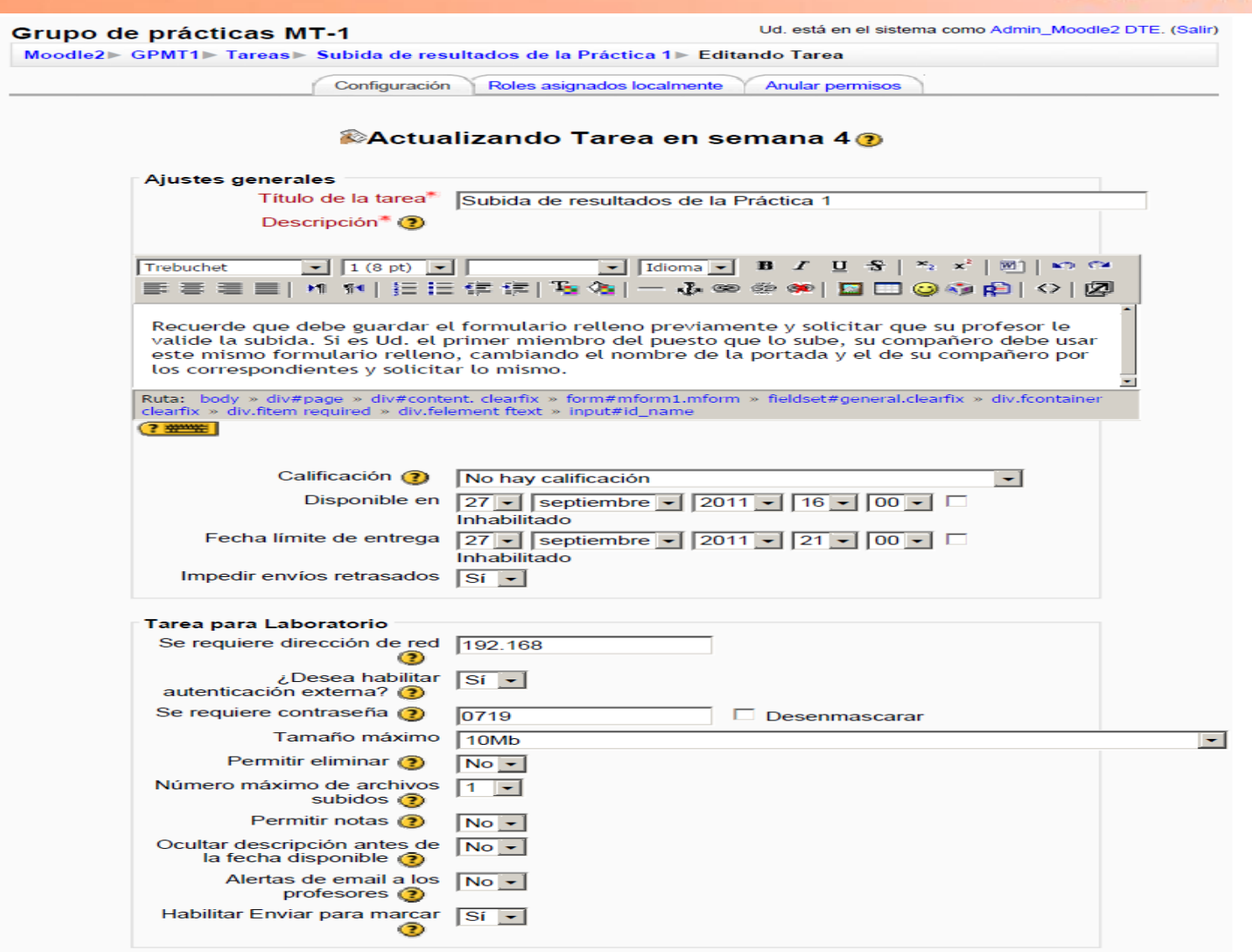

### **CURSO 2010**

### **-2011 PROYECTOS INNOVACIÓN EDUCATIVA E.T.S.I.T** .

**PERSONAL PROPERTY** 

# **Dificultades encontradas**

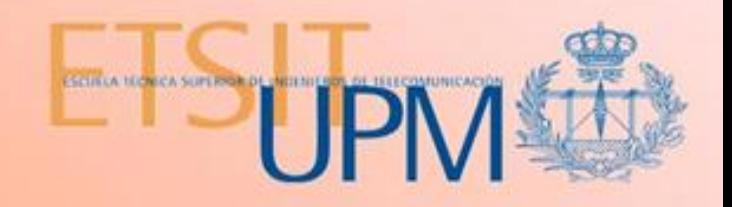

### **Seguridad e integridad de los datos y sistema:**

•Vulnerabilidad frente a subidas y/o cortes de tensión de alimentación •Discontinuidades en el servicio por mantenimiento (horas intempestivas). •Vulnerabilidad frente a averías eléctricas y/ o lógicas (sistema ad hoc con doble interfaz)

# **Dificultad en la portabilidad de datos y configuraciones (a un servidor externo):**

•Hay una doble interfaz (la segunda es emulable mediante el uso de la IP del gateway del laboratorio y su configuración de firewall/DNS) •El módulo *upload\_from\_school* debe ser validado por la comunidad Moodle.

### **Incomodidades observadas en profesores y alumnos**:

•Precariedad en los antiguos equipos basados en Windows98 y Office 2000

- •Limitaciones en el llenado de formularios Word.
- •Validación mediante contraseña para subir el trabajo experimental

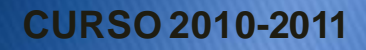

### **CURSO 2010-2011 ROYECTOS INNOVACIÓN EDUCATIVA E.T.S.I.T**.

# **Consideraciones adicionales**

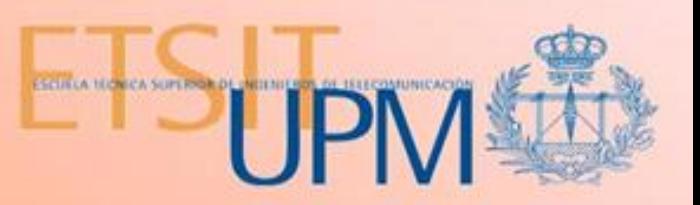

- El Departamento ha actualizado los PCs de los puestos del Laboratorio a Pentium Dual Core 2GB RAM, 500GB HD
- ▶ Se ha montado Windows 7 y Office 2007 en cada puesto.
- Se mantiene compatibilidad con la versión anterior de la aplicación LMEL
- El sistema ideado está funcionando y dando servicio a la teoría y prácticas de EINB (Plan Renovado) según la metodología propuesta.

<https://moodle2.dte.upm.es/moodle/>

Hay concedida una continuación de este Proyecto (1 becario) con los objetivos de:

- Aumentar la seguridad del servidor diseñando e implementando uno de alta disponibilidad (HA) basado en cluster (Ubuntu+LVM+ Hearthbeat+DRDB) y migrar a él el servicio web y Moodle
- Facilitar la validación de los trabajos experimentales mediante un sistema automático (RFID sobre el carnet UPM de los profesores?).
	- Formar un miembro del PAS para mantener el software y hardware del servidor y puestos

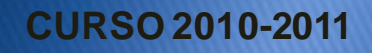

### **PROYECTOS INNOVACIÓN EDUCATIVA E.T.S.I.T**.